## New York State Office of the State Comptroller Bureau of State Payroll Services

## **W-2 Reprint**

The process described in this job aid are the steps required for agency payroll officers to reprint employee's W-2's when requested.

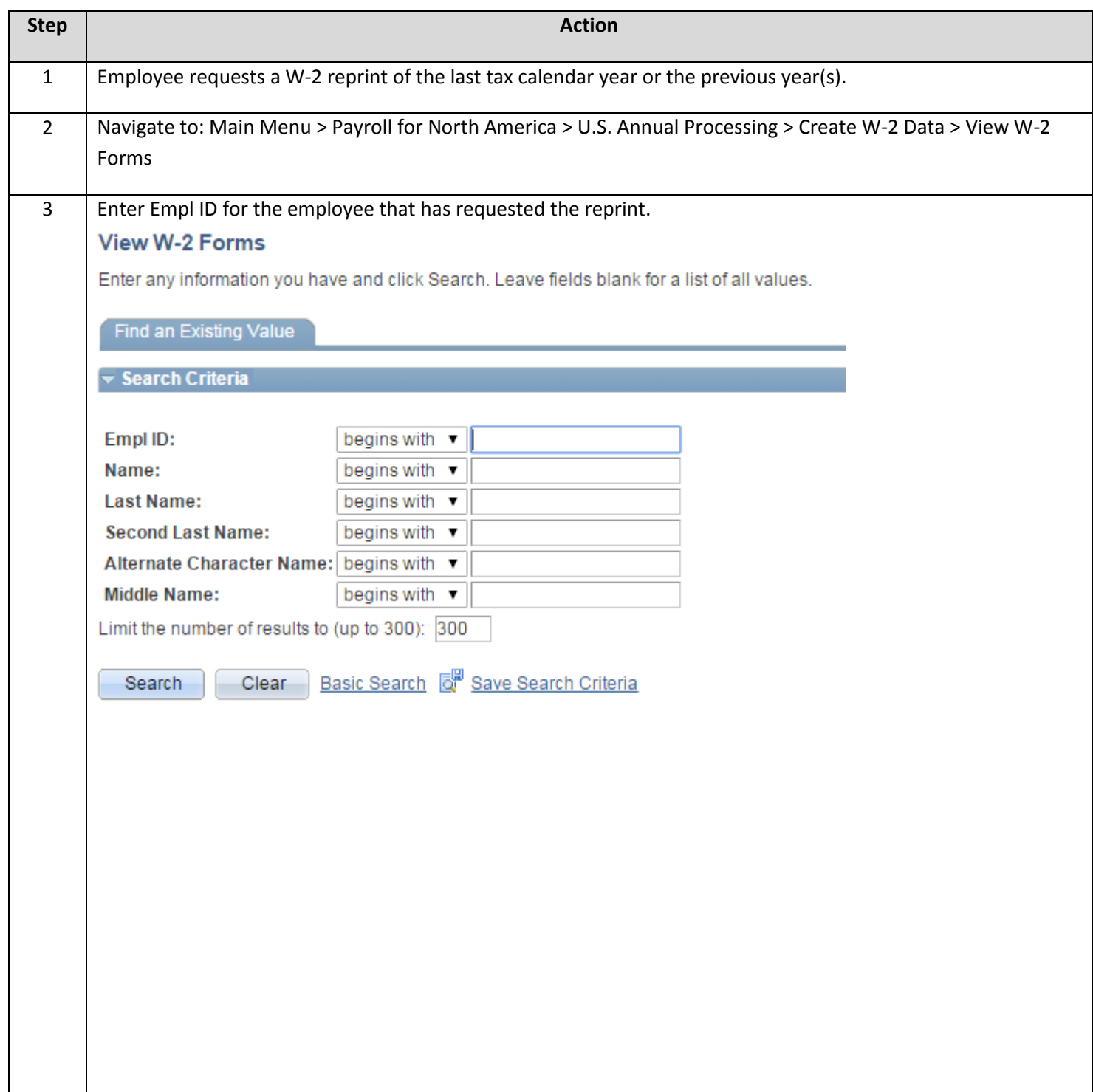

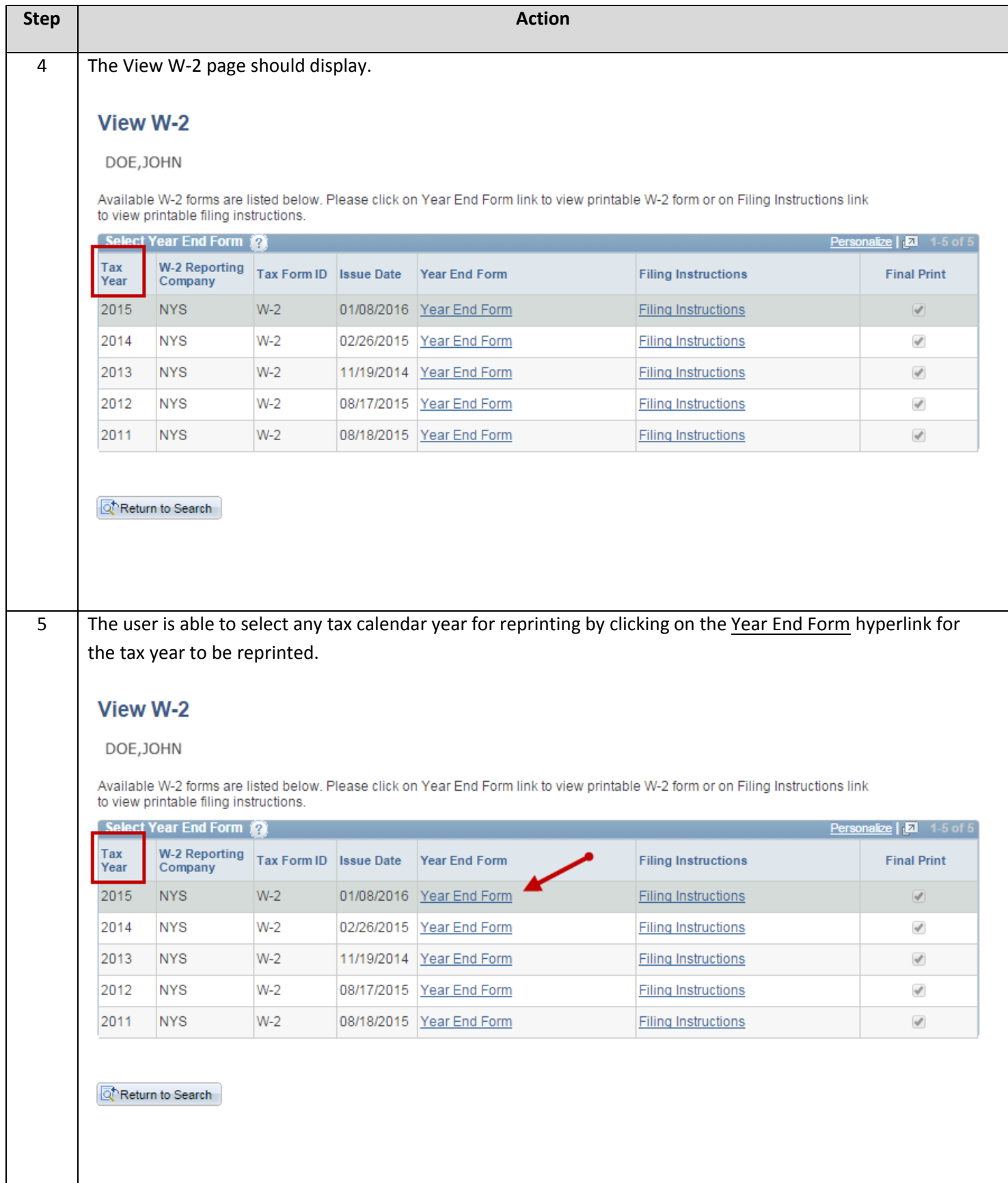

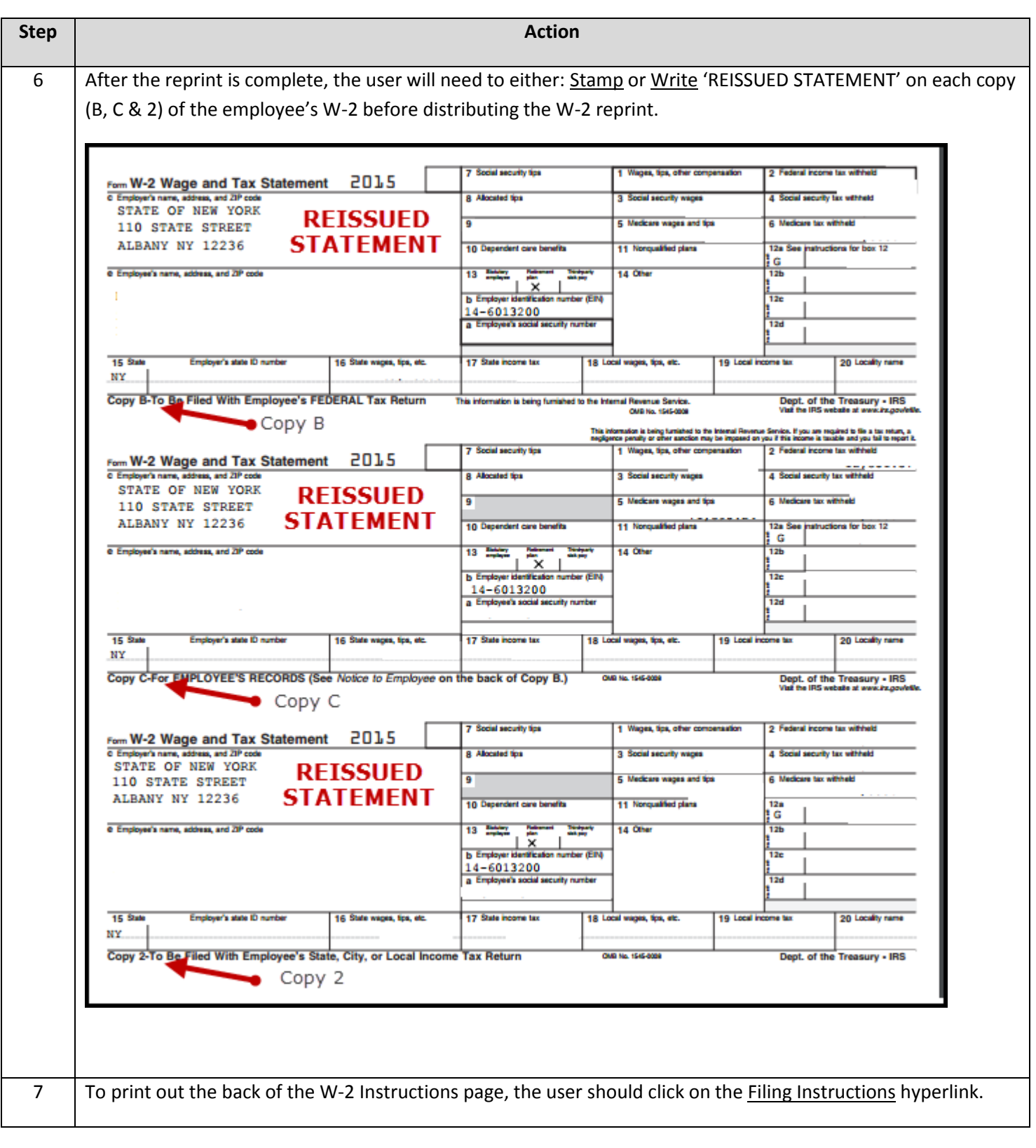

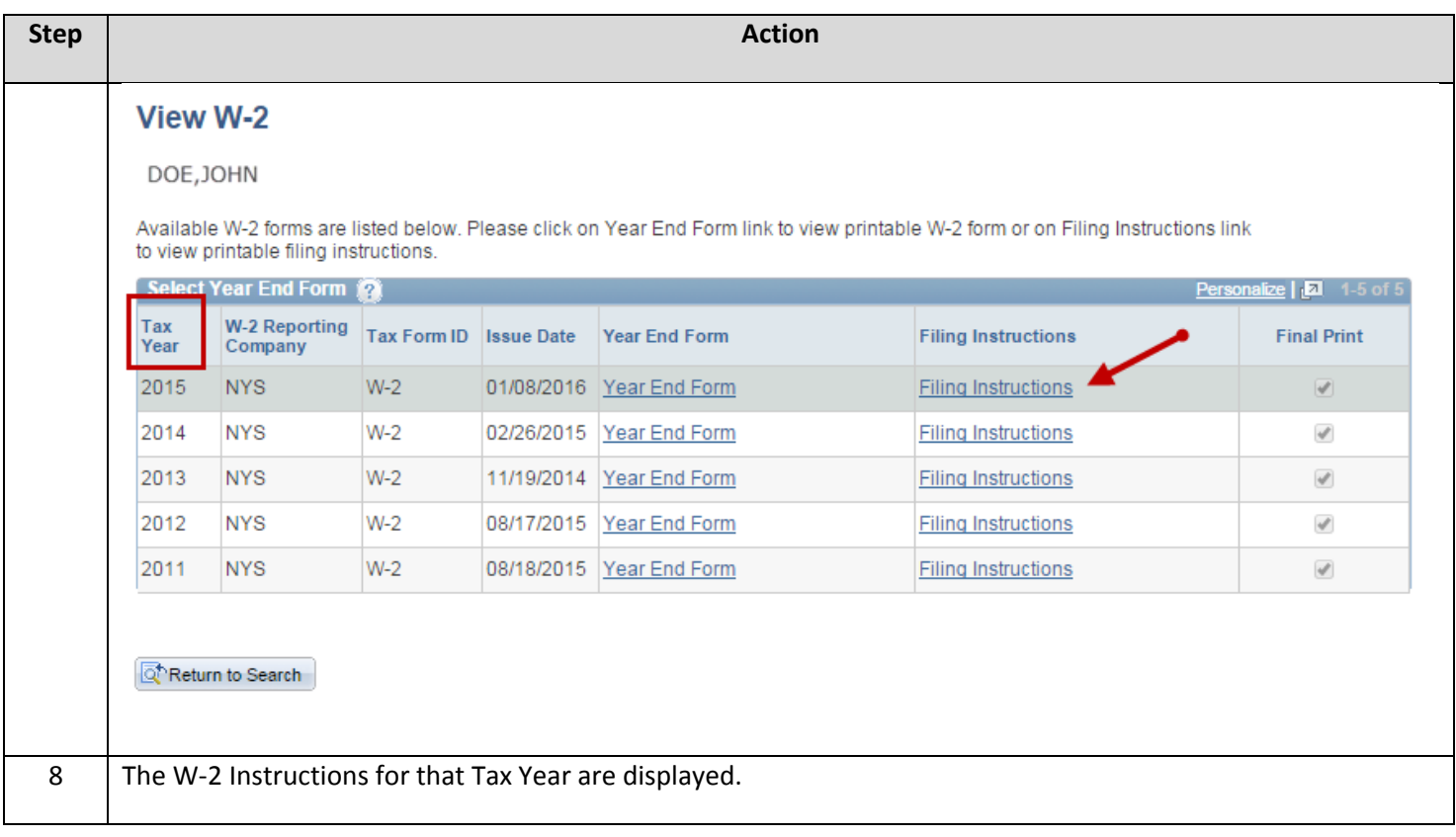

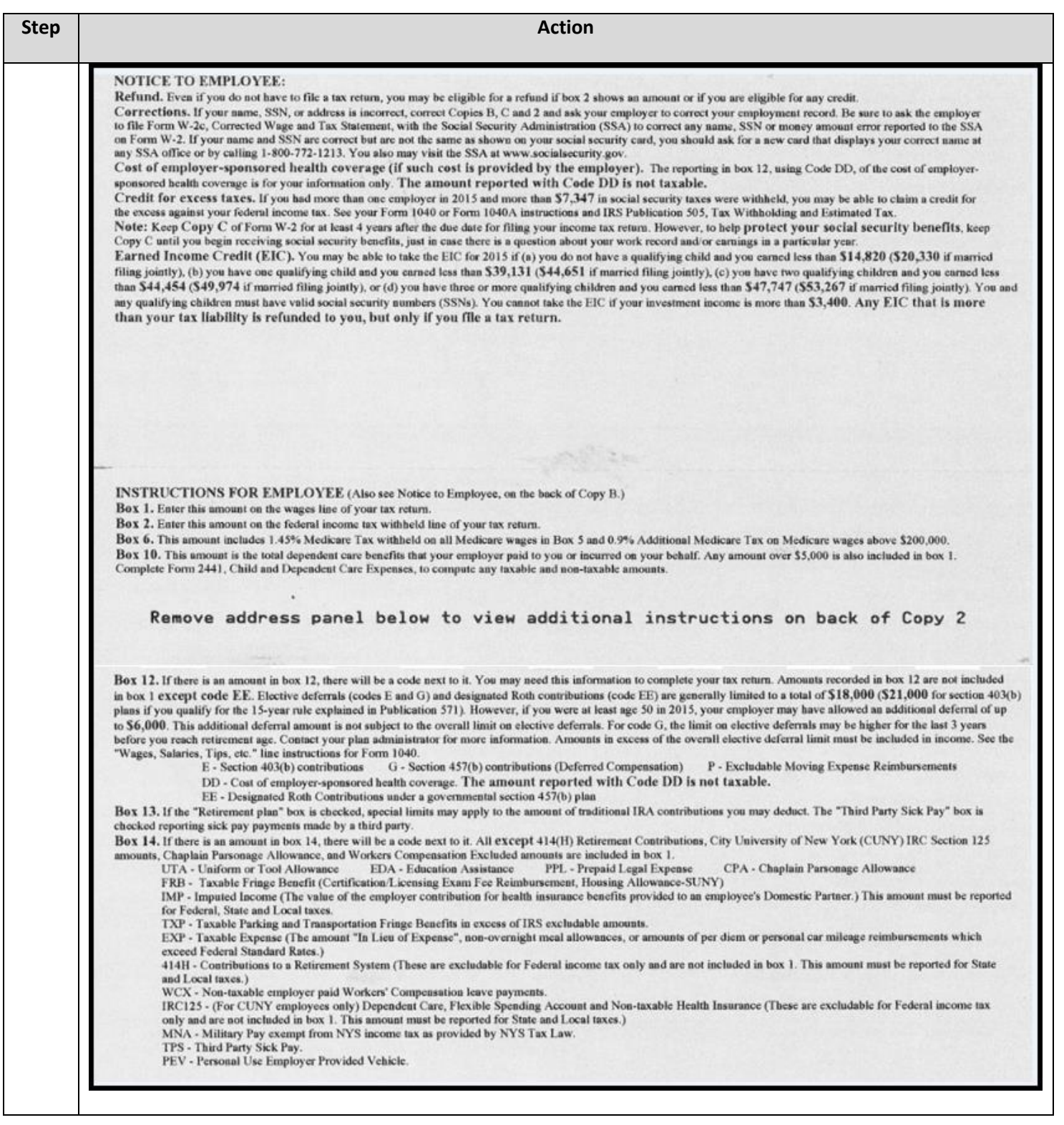